## **Cambridge International School, Mohal, Kullu CURRICULUM, 2021-22 Computer-VI**

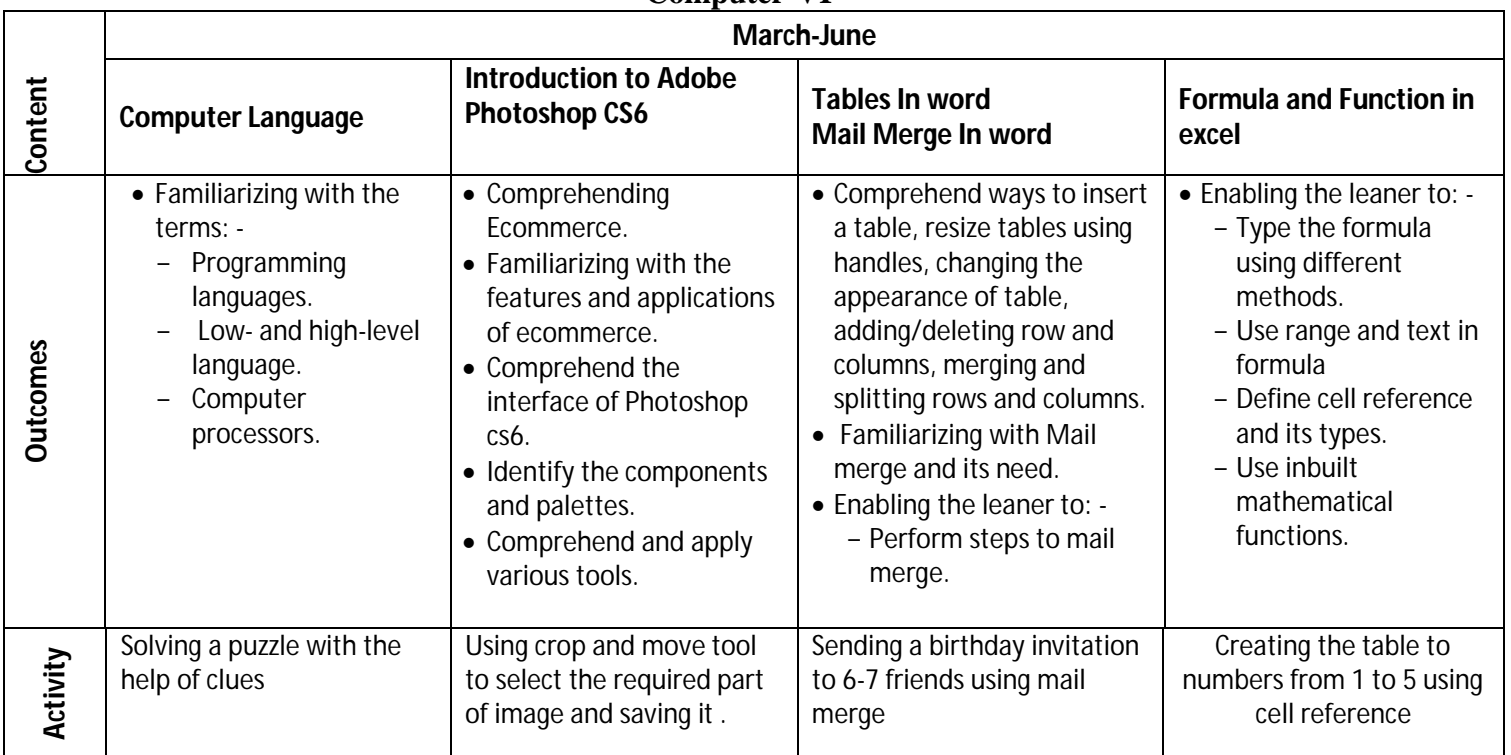

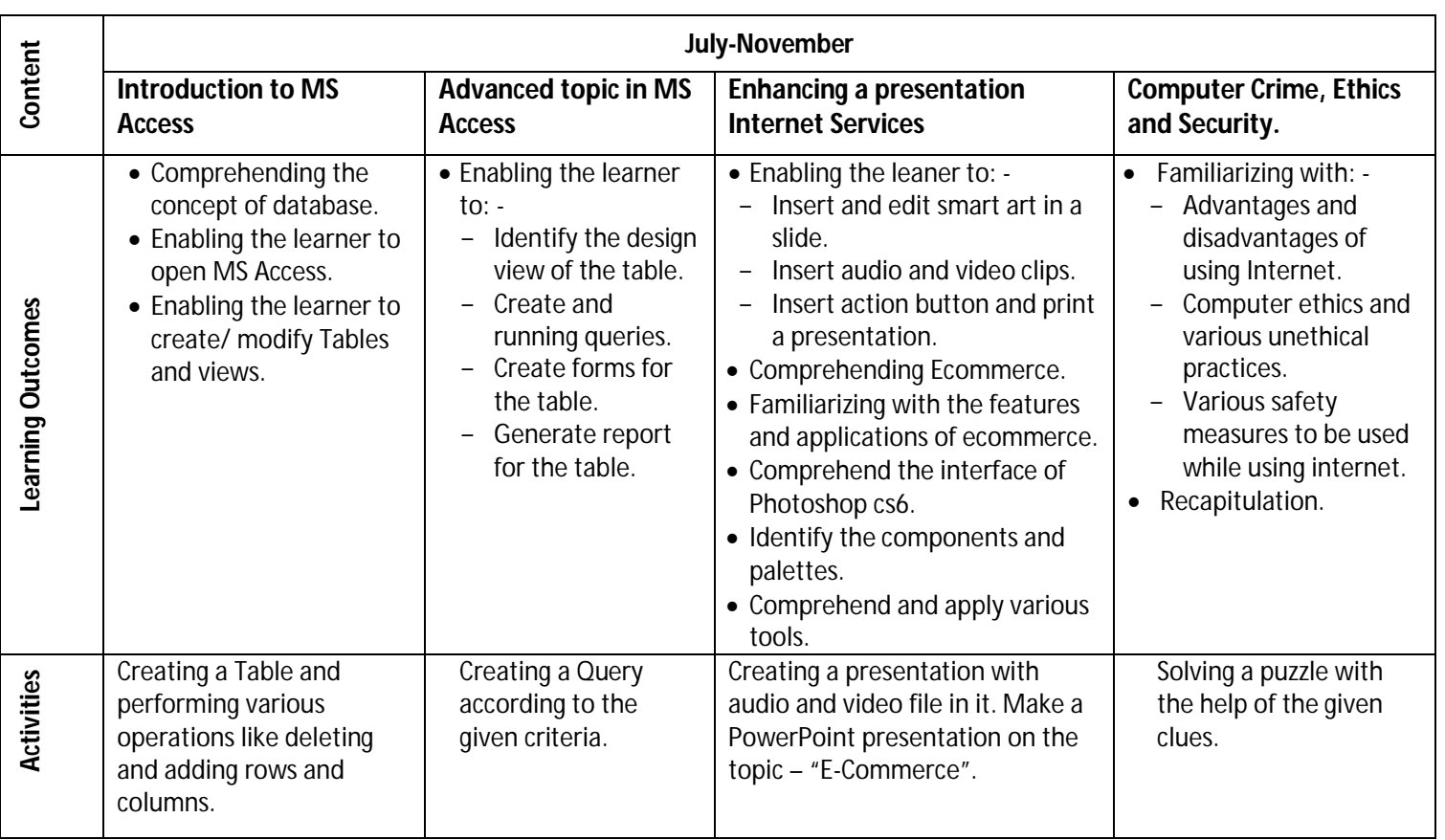